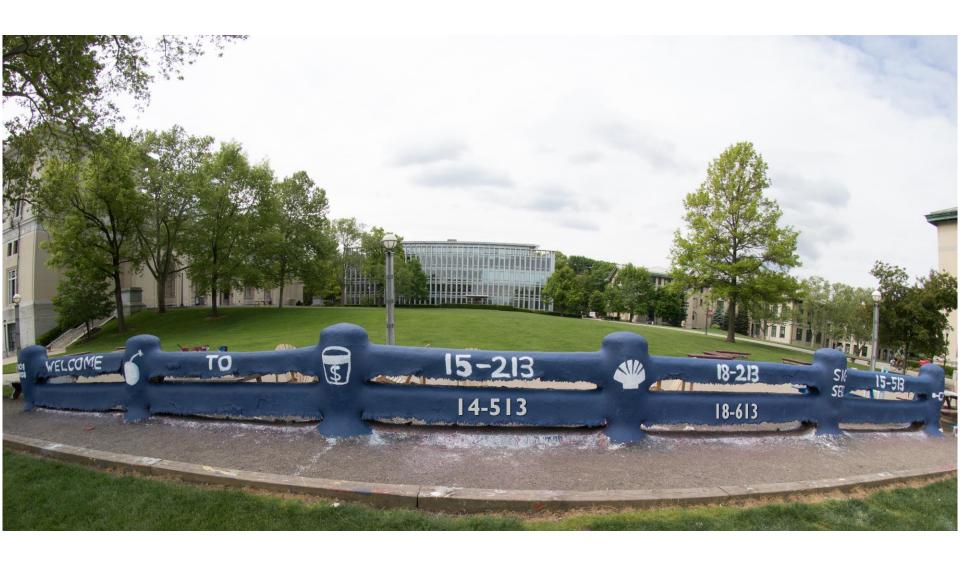

#### From Bits through Integers

18-213/18-613
Introduction to Computer Systems

2<sup>nd</sup> Lecture, May 15, 2024

### Bits, Bytes, and Integers

- Representing information as bits
- Bit-level manipulations
- Integers
  - Representation: unsigned and signed
  - Conversion, casting
  - Expanding, truncating
  - Addition, negation, multiplication, shifting
- Byte Ordering

### **Analog Computers**

Before digital computers there were analog computers.

#### Consider a couple of simple analog computers:

- A simple circuit can allow one to adjust voltages using variable resistors and measure the output using a volt meter:
- A simple network of adjustable parallel resistors can allow one to find the average of the inputs.

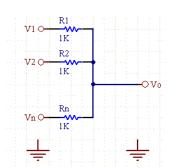

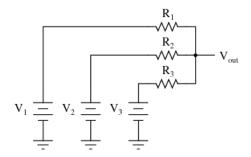

https://www.daycounter.com/Calculators/Voltage-Summer/Voltage-

Summer-Calculator.phtml

https://www.quora.com/What-is-the-most-basic-voltage-adder-circuitwithout-a-transistor-op-amp-and-any-external-supply

### Needing Less Accuracy, Precision is Better

- We don't try to measure exactly
  - We just ask, is it high enough to be "On", or
  - Is it low enough to be "Off".
- We have two states, so we have a binary, or 2-ary, system.
  - We represent these states as 0 and 1
- Now we can easily interpret, communicate, and duplicate signals well enough to know what they mean.

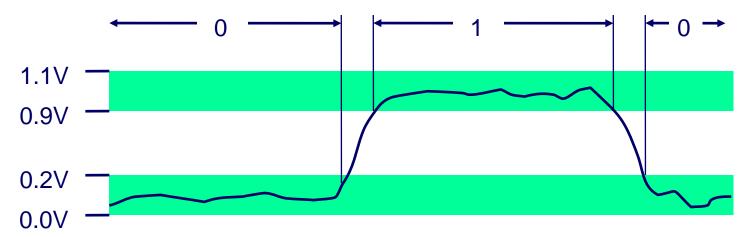

### **Binary Representation**

- Binary representation leads to a simple binary, i.e. base-2, numbering system
  - 0 represents 0
  - 1 represents 1
  - Each "place" represents a power of two, exactly as each place in our usual "base 10", 10-ary numbering system represents a power of 10
- By encoding/interpreting sets of bits in various ways, we can represent different things:
  - Operations to be executed by the processor, numbers, enumerable things, such as text characters
- As long as we can assign it to a discrete number, we can represent it in binary

# **Binary Representation: Simple Numbers**

- For example, we can count in binary, a base-2 numbering system
  - **000**, 001, 010, 011, 100, 101, 110, 111, ...

$$-000 = 0*2^2 + 0*2^{1+} 0*2^0 = 0$$
 (in decimal)

$$-001 = 0*2^2 + 0*2^{1+} 1*2^0 = 1$$
 (in decimal)

• 
$$010 = 0*2^2 + 1*2^{1+} 0*2^0 = 2$$
 (in decimal)

• 
$$011 = 0*2^2 + 1*2^{1+} 1*2^0 = 3$$
 (in decimal)

- Etc.
- **■** For reference, consider some base-10 examples:

$$-000 = 0*10^2 + 0*10^1 + 0*10^0$$

$$-001 = 0*10^2 + 0*10^1 + 1*10^0$$

$$\blacksquare$$
 357 = 3\*10<sup>2</sup> + 5\*10<sup>1</sup> + 7\*2<sup>0</sup>

#### **Hexadecimal and Octal**

- Writing out numbers in binary takes too many digits
- We want a way to represent numbers more densely such that fewer digits are required
  - But also such that it is easy to get at the bits that we want
- Any power-of-two base provides this property
  - Octal, e.g. base-8, and hexadecimal, e.g. base-16 are the closest to our familiar base-10.
  - Each has been used by "computer people" over time
  - Hexadecimal is often preferred because it is denser.

#### Hexadecimal

#### ■ Hexadecimal 00<sub>16</sub> to FF<sub>16</sub>

- Base 16 number representation
- Use characters '0' to '9' and 'A' to 'F'

#### Consider 1A2B in Hexadecimal:

- $\blacksquare$  1\*16<sup>3</sup> + A\*16<sup>2</sup> + 2\*16<sup>1</sup> + B\*16<sup>0</sup>
- $-1*16^3 + 10*16^2 + 2*16^1 + 11*16^0 = 6699 (decimal)$
- The C Language prefixes hexadecimal numbers with "0x" so they aren't confused with decimal numbers
- Write FA1D37B<sub>16</sub> in C as
  - 0xFA1D37B
  - 0xfa1d37b

| 18213: | 0100 | 0111   | 0010       | 010 |
|--------|------|--------|------------|-----|
|        | /1   | $\neg$ | $\bigcirc$ | _   |

| He          | t De        | CII. BINDI. |
|-------------|-------------|-------------|
| 0           | 0           | 0000        |
| 1<br>2<br>3 | 1<br>2<br>3 | 0001        |
| 2           | 2           | 0010        |
| 3           | თ           | 0011        |
| <b>4</b> 5  | 4           | 0100        |
| 5           | 5           | 0101        |
| 6<br>7      | 6<br>7      | 0110        |
| 7           |             | 0111        |
| 8           | 8           | 1000        |
| 9           | 9           | 1001        |
| A           | 10          | 1010        |
| B           | 11          | 1011        |
|             | 12          | 1100        |
| D           | 13          | 1101        |
| E           | 14          | 1110        |
| F           | 15          | 1111        |

### Today: Bits, Bytes, and Integers

- Representing information as bits
- Bit-level manipulations
- Integers
  - Representation: unsigned and signed
  - Conversion, casting
  - Expanding, truncating
  - Addition, negation, multiplication, shifting
- Byte Ordering

#### **Boolean Algebra**

- Developed by George Boole in 19th Century
  - Algebraic representation of logic
    - Encode "True" as 1 and "False" as 0

### And

Or

A&B = 1 when both A=1 and B=1

| & | 0 | 1 |
|---|---|---|
| 0 | 0 | 0 |
| 1 | 0 | 1 |

■ A | B = 1 when either A=1 or B=1

#### Not

### **Exclusive-Or (Xor)**

~A = 1 when A=0

| <b>~</b> - ; | T MIIGH W- |
|--------------|------------|
| ~            |            |
| 0            | 1          |
| 1            | 0          |

■ A^B = 1 when either A=1 or B=1, but not both

| ٨ | 0 | 1 |
|---|---|---|
| 0 | 0 | 1 |
| 1 | 1 | 0 |

#### **General Boolean Algebras**

- Operate on Bit Vectors
  - Operations applied bitwise

```
01101001 01101001 01101001

& 01010101 | 01010101 ^ 01010101 ~ 01010101

01000001 01111101 00111100 1010101
```

All of the Properties of Boolean Algebra Apply

### **Example: Representing & Manipulating Sets**

#### Representation

- Width w bit vector represents subsets of {0, ..., w-1}
- $a_i = 1 \text{ if } j \in A$ 
  - 01101001

{ 0, 3, 5, 6 }

- **76543210**
- 01010101

{ 0, 2, 4, 6 }

**76543210** 

#### Operations

& Intersection

01000001

{ 0, 6 }

Union

01111101

{ 0, 2, 3, 4, 5, 6 }

- ^ Sym
- Symmetric difference
- 00111100

{ 2, 3, 4, 5 }

- ~
- Complement

10101010

{ 1, 3, 5, 7 }

13

### **Bit-Level Operations in C**

#### ■ Operations &, |, ~, ^ Available in C

- Apply to any "integral" data type
  - long, int, short, char, unsigned
- View arguments as bit vectors
- Arguments applied bit-wise

#### Examples (Char data type)

- ~0x41 →
  - •
- ~0x00 →
  - •
- $0x69 \& 0x55 \rightarrow$ 
  - •
- $0x69 \mid 0x55 \rightarrow$

## Hex Deciman

| 1 1 0001<br>2 2 0010<br>3 3 0011<br>4 4 0100<br>5 5 0101<br>6 6 0110<br>7 7 0111<br>8 8 1000<br>9 9 1001<br>A 10 1010                                                                              | 0 |
|----------------------------------------------------------------------------------------------------|---|
| 3       3       0011         4       4       0100         5       5       0101         6       6       0110         7       7       0111         8       8       1000         9       9       1001 | 1 |
| 4     4     0100       5     5     0101       6     6     0110       7     7     0111       8     8     1000       9     9     1001                                                                |   |
| 4     4     0100       5     5     0101       6     6     0110       7     7     0111       8     8     1000       9     9     1001                                                                | 3 |
| 6 6 0110<br>7 7 0111<br>8 8 1000<br>9 9 1001                                                                                                    | 4 |
| 7 7 0111<br>8 8 1000<br>9 9 1001                                                                                                    | 5 |
| 8     8     1000       9     9     1001                                                                                                    | 6 |
| 9 9 1001                                                                                                    | 7 |
|                                                                                                    | 8 |
| A 10 1010                                                                                                    | 9 |
|                                                                                                    | A |
| B 11 1011                                                                                                    | В |
| C 12 1100                                                                                                    | С |
| D 13 1101                                                                                                    | D |
| E 14 1110                                                                                                    | E |
| F 15 1111                                                                                                    | F |

### **Bit-Level Operations in C**

#### ■ Operations &, |, ~, ^ Available in C

- Apply to any "integral" data type
  - long, int, short, char, unsigned
- View arguments as bit vectors
- Arguments applied bit-wise

#### Examples (Char data type)

- ~0x41 → 1011 1110
- ~0x00 → 1111 1111

|   | 0x69 & 0x55: | 0x69   0x55: |
|---|--------------|--------------|
|   | 0110 1001    | 0110 1001    |
| 8 | k 0101 0101  | 0101 0101    |

0100 0001 0111 1101

## Hex Deciman

| 0 | 0  | 0000 |
|---|----|------|
| 1 | 1  | 0001 |
| 2 | 2  | 0010 |
| 3 | 3  | 0011 |
| 4 | 4  | 0100 |
| 5 | 5  | 0101 |
| 6 | 6  | 0110 |
| 7 | 7  | 0111 |
| 8 | 8  | 1000 |
| 9 | 9  | 1001 |
| A | 10 | 1010 |
| В | 11 | 1011 |
| С | 12 | 1100 |
| D | 13 | 1101 |
| E | 14 | 1110 |
| F | 15 | 1111 |
|   |    | ·    |

#### **Contrast: Logic Operations in C**

#### Contrast to Bit-Level Operators

- Logic Operations: &&, ||,!
  - View 0 as "False"
  - Anything nonzero as "True"
  - Always return 0 or 1
  - Early termination

#### Examples (char data type)

- $!0x41 \rightarrow 0x00$
- $!0x00 \rightarrow 0x01$
- !!0x41→ 0x01
- $0x69 \&\& 0x55 \rightarrow 0x01$
- $0x69 \mid \mid 0x55 \rightarrow 0x01$
- p && \*p (avoids null pointer access)

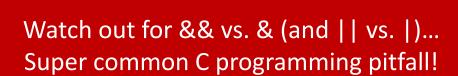

### **Shift Operations**

- Left Shift: x << y
  - Shift bit-vector x left y positions
    - Throw away extra bits on left
    - Fill with 0's on right
- Right Shift: x >> y
  - Shift bit-vector x right y positions
    - Throw away extra bits on right
  - Logical shift
    - Fill with 0's on left
  - Arithmetic shift
    - Replicate most significant bit on left

|              |                      | •   |     |          | •       |     |
|--------------|----------------------|-----|-----|----------|---------|-----|
| l In         | det                  | Ine | N R | Æľ       | navi    | or  |
| $\smile$ I I | $\sim$ $\sim$ $\sim$ |     | v L | <b>'</b> | 1 W V I | VI. |

Shift amount < 0 or ≥ word size</p>

| Argument x        | <mark>0</mark> 11 <u>000</u> 10 |
|-------------------|---------------------------------|
| <b>&lt;&lt;</b> 3 | 00010 <i>000</i>                |
| Log. >> 2         | 00011000                        |
| Arith. >> 2       | 00011000                        |

| Argument x  | 10100010         |
|-------------|------------------|
| << 3        | 00010 <i>000</i> |
| Log. >> 2   | 00101000         |
| Arith. >> 2 | <i>11</i> 101000 |

#### Today: Bits, Bytes, and Integers

- Representing information as bits
- **■** Bit-level manipulations
- Integers
  - Representation: unsigned and signed
  - Conversion, casting
  - Expanding, truncating
  - Addition, negation, multiplication, shifting

### **Binary Number Lines**

- In binary, the number of bits in the data type size determines the number of points on the number line.
  - We can assign the points any meaning we'd like

#### Consider the following examples:

1 bit number line

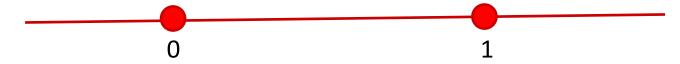

2 bit number line

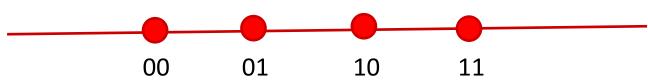

3 bit number line

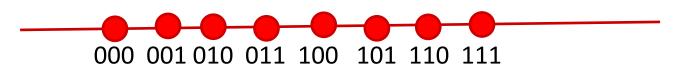

### **Some Purely Imaginary Examples**

#### 3 bit number line

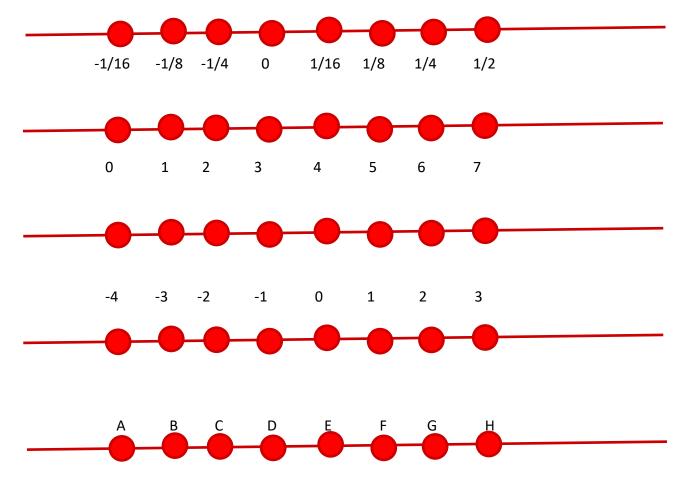

#### **Overflow**

■ Let's consider a simple 3 digit number line:

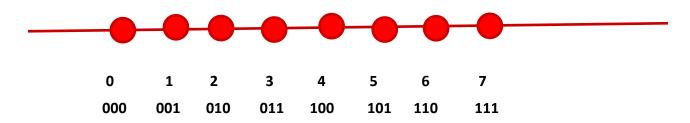

- What happens if we add 1 to 7?
  - In other words, what happens if we add 1 to 111?
- 111+ 001 = 1 000
  - But, we only get 3 bits so we lose the leading-1.
  - This is called overflow
- The result is 000

#### **Modulus Arithmetic**

- Let's explore this idea of overflow some more
  - **111 + 001 = 1 000 = 000**
  - **111 + 010 = 1 001 = 001**
  - **111 + 011 = 1010 = 010**
  - **111 + 100 = 1011 = 011**
  - ...
  - **111 + 110 = 1 101 = 101**
  - **111 + 111 = 1 110 = 110**
- So, arithmetic "wraps around" when it gets "too positive"

### **Unsigned and Non-Negative Integers**

- We'll use the term "ints" to mean the finite set of integer numbers that we can represent on a number line enumerated by some fixed number of bits, i.e. bit width.
- We normally represent unsigned and non-negative int using simple binary as we have already discussed
  - An "unsigned" int is any int on a number line, e.g. of a data type, that doesn't contain any negative numbers
  - A non-negative number is a number greater than or equal to (>=) 0 on a number line, e.g. of a data type, that does contain negative numbers

### **How represent negative Numbers?**

- We could use the leading bit as a *sign bit*.
  - 0 means non-negative
  - 1 means negative

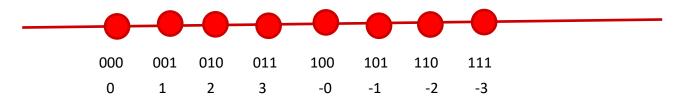

#### ■ This has some benefits

- It lets us represent negative and non-negative numbers
- 0 represents 0

#### It also has some drawbacks

- There is a -0, which is the same as 0, except that it is different
- How to add such numbers 1 + -1 should equal 0
  - But, by simple math, 001 + 101 = 110, which is -2?

### A Magic Trick!

- Let's just start with three ideas:
  - 1 should be represented as 1
  - -1 + 1 = 0
  - We want addition to work in the familiar way, with simple rules.
- We want a situation where "-1" + 1 = 0
- Consider a 3 bit number:
  - 001 + "-1" = 0
  - **001 + 111 = 0** 
    - Remember 001 + 111 = 1 000, and the leading one is lost to overflow.
- **"-1" = 111** 
  - Yep!

### **Negative Numbers**

- Well, if 111 is -1, what is -2?
  - **-**1 1
  - 111 001 = 110
- Does that really work?
  - If it does -2 + 2 = 0
  - **110** + 010 = 1 000 = 000
- -2 + 5 should be 3, right?
  - **1**10 + 101 = 1 011 = 011

### Finding –x the easy way

- Given a non-negative number in binary, e.g. 5, represented with a fixed bit width, e.g. 4
  - **0101**
- We can find its negative by flipping each bit and adding 1
  - 0101 This is 5
  - 1010 This is the "ones complement of 5", e.g. 5 with bits flipped
  - 1011 This is the "twos complement of 5", e.g. 5 with the bits flipped and 1 added
  - **•** 0101 + 1011 = 1 0000 = 0000
  - $-x = ^x + 1$
- Because of the fixed width, the "two's complement" of a number can be used as its negative.

### Why Does This Work?

- Consider any number and its (ones) complement:
  - **0101**
  - **1010**
- They are called complements because complementary bits are set. As a result, if they are added, all bits are necessarily set:
  - 0101 + 1010 = 1111
- Adding 1 to the sum of a number and its complement necessarily results in a 0 due to overflow
  - $\bullet$  (0101 + 1010) + 1 = 1111 + 1 = 10000 = 0000
- And if x + y = 0, y must equal -x

### Why Does This Work? Cont.

- If x + y = 0
  - y must equal –x
- So if x + (Complement(x) + 1) = 0
  - Complement(x) + 1 must equal –x

#### Another way of looking at it:

- if x + (Complement(x) + 1) = 0
- x + Complement(x) = -1
- x = -1 Complement(x)
- -x = 1 + Complement(x)

### Visualizing Two's Complement

Numbers "wrap around" with -1 at the very end

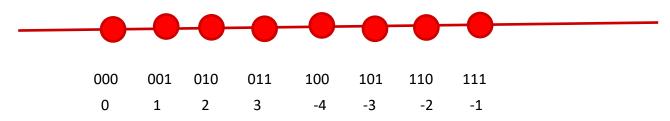

#### A few things to note:

- All negative numbers start with a "1"
  - E.g. 100 is "-4"
- You can view the leading "1" as introducing a "-4"
  - E.g. 101 = 1\*-4+0\*2+1\*1=-3
  - But 010 = 0\*-4+1\*2+0\*1 = 2
- -4 is missing a positive partner

### **Complement & Increment Examples**

$$x = 0$$

|      | Decimal | Hex   | Binary            |
|------|---------|-------|-------------------|
| 0    | 0       | 00 00 | 0000000 00000000  |
| ~0   | -1      | FF FF | 11111111 11111111 |
| ~0+1 | 0       | 00 00 | 00000000 00000000 |

#### x = Tmin (The most negative two's complement number)

|      | Decimal | Hex   | Binary            |
|------|---------|-------|-------------------|
| x    | -32768  | 80 00 | 10000000 00000000 |
| ~x   | 32767   | 7F FF | 01111111 11111111 |
| ~x+1 | -32768  | 80 00 | 10000000 00000000 |

#### **Canonical counter example**

### **Encoding Integers: Dense Form**

Unsigned
$$B2U(X) = \sum_{i=0}^{w-1} x_i \cdot 2^i$$

#### Two's Complement

$$B2T(X) = -x_{w-1} \cdot 2^{w-1} + \sum_{i=0}^{w-2} x_i \cdot 2^i$$

short int 
$$x = 15213$$
;  
short int  $y = -15213$ ;

### Sign Bit

- C does not mandate using two's complement
  - But, most machines do, and we will assume so
- C short 2 bytes long

|   | Decimal | Hex   | Binary            |
|---|---------|-------|-------------------|
| x | 15213   | 3B 6D | 00111011 01101101 |
| У | -15213  | C4 93 | 11000100 10010011 |

- Sign Bit
  - For 2's complement, most significant bit indicates sign
    - 0 for nonnegative

#### **Numeric Ranges**

#### Unsigned Values

- *UMin* = 0 000...0
- $UMax = 2^w 1$  111...1

#### **■ Two's Complement Values**

- TMin =  $-2^{w-1}$  100...0
- TMax =  $2^{w-1} 1$  011...1
- Minus 1111...1

#### Values for W = 16

|      | Decimal | Hex   | Binary            |
|------|---------|-------|-------------------|
| UMax | 65535   | FF FF | 11111111 11111111 |
| TMax | 32767   | 7F FF | 01111111 11111111 |
| TMin | -32768  | 80 00 | 10000000 00000000 |
| -1   | -1      | FF FF | 11111111 11111111 |
| 0    | 0       | 00 00 | 00000000 00000000 |

### Today: Bits, Bytes, and Integers

- Representing information as bits
- **■** Bit-level manipulations
- Integers
  - Representation: unsigned and signed
  - Conversion, casting
  - Expanding, truncating
  - Addition, negation, multiplication, shifting
- Byte Ordering

### Mapping Signed ↔ Unsigned

| Bits |
|------|
| 0000 |
| 0001 |
| 0010 |
| 0011 |
| 0100 |
| 0101 |
| 0110 |
| 0111 |
| 1000 |
| 1001 |
| 1010 |
| 1011 |
| 1100 |
| 1101 |
| 1110 |
| 1111 |

| Signed |
|--------|
| 0      |
| 1      |
| 2      |
| 3      |
| 4      |
| 5      |
| 6      |
| 7      |
| -8     |
| -7     |
| -6     |
| -5     |
| -4     |
| -3     |
| -2     |
| -1     |

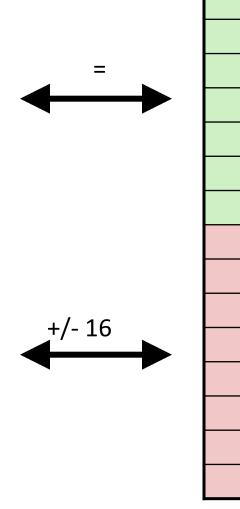

|   | Unsigned |
|---|----------|
|   | 0        |
|   | 1        |
|   | 2        |
|   | 3        |
| • | 4        |
|   | 5        |
|   | 6        |
|   | 7        |
|   | 8        |
|   | 9        |
|   | 10       |
| • | 11       |
|   | 12       |
|   | 13       |
|   | 14       |
|   | 15       |

### **Relation between Signed & Unsigned**

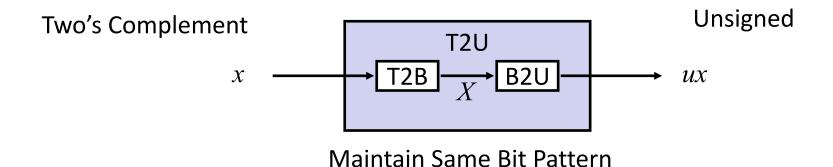

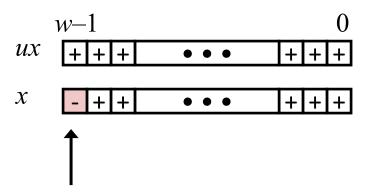

Large negative weight becomes

Large positive weight

## **Conversion Visualized**

■ 2's Comp. → Unsigned

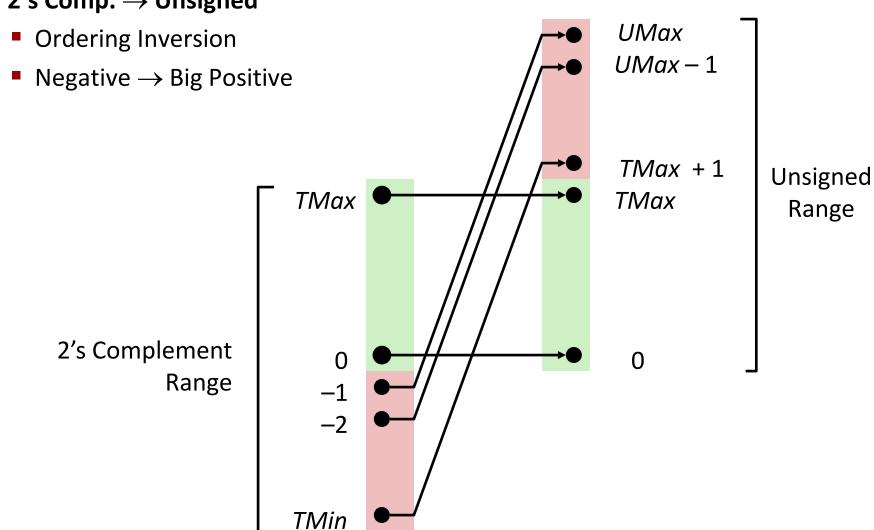

# Signed vs. Unsigned in C

#### Constants

- By default are considered to be signed integers
- Unsigned if have "U" as suffix
   OU, 4294967259U

#### Casting

Explicit casting between signed & unsigned same as U2T and T2U

```
int tx, ty;
unsigned ux, uy;
tx = (int) ux;
uy = (unsigned) ty;
```

Implicit casting also occurs via assignments and procedure calls

# **Casting Surprises**

#### Expression Evaluation

- If there is a mix of unsigned and signed in single expression, signed values implicitly cast to unsigned
- Including comparison operations <, >, ==, <=, >=
- **Examples for** W = 32: **TMIN = -2,147,483,648**, **TMAX = 2,147,483,647**

| ■ Constant <sub>1</sub> | Constant <sub>2</sub> | Relation | Evaluation |
|-------------------------|-----------------------|----------|------------|
| 0                       | 0U                    | ==       | unsigned   |
| -1                      | 0                     | <        | signed     |
| -1                      | 0U                    | >        | unsigned   |
| 2147483647              | -2147483647-1         | >        | signed     |
| 2147483647U             | -2147483647-1         | <        | unsigned   |
| -1                      | -2                    | >        | signed     |
| (unsigned)-1            | -2                    | >        | unsigned   |
| 2147483647              | 2147483648U           | <        | unsigned   |
| 2147483647              | (int) 2147483648U     | >        | signed     |

# Summary Casting Signed ↔ Unsigned: Basic Rules

- Bit pattern is maintained
- But reinterpreted
- Can have unexpected effects: adding or subtracting 2<sup>w</sup>
- Expression containing signed and unsigned int
  - int is cast to unsigned!!

# Today: Bits, Bytes, and Integers

- Representing information as bits
- Bit-level manipulations
- Integers
  - Representation: unsigned and signed
  - Conversion, casting
  - Expanding, truncating
  - Addition, negation, multiplication, shifting
- Byte Ordering

# **Sign Extension**

#### ■ Task:

- Given w-bit signed integer x
- Convert it to w+k-bit integer with same value

#### Rule:

■ Make *k* copies of sign bit:

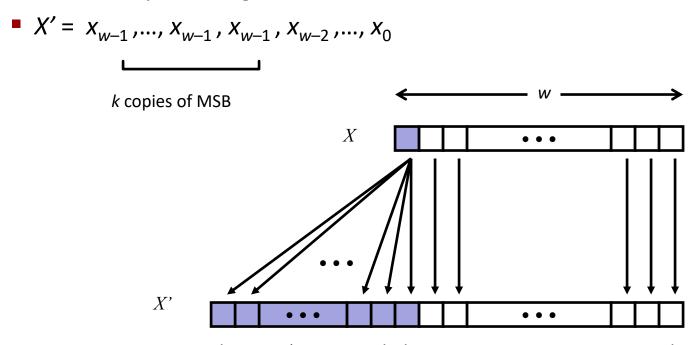

# **Sign Extension: Simple Example**

# Positive number

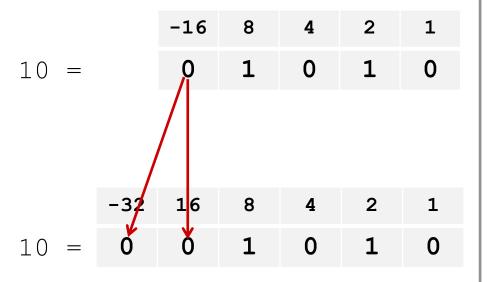

# Negative number

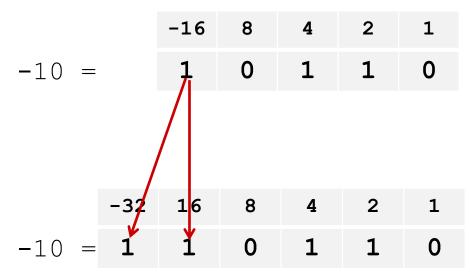

## **Truncation**

#### ■ Task:

- Given k+w-bit signed or unsigned integer X
- Convert it to w-bit integer X' with same value for "small enough" X

#### ■ Rule:

- Drop top k bits:
- $X = X = X_{w-1}, X_{w-2}, ..., X_0$

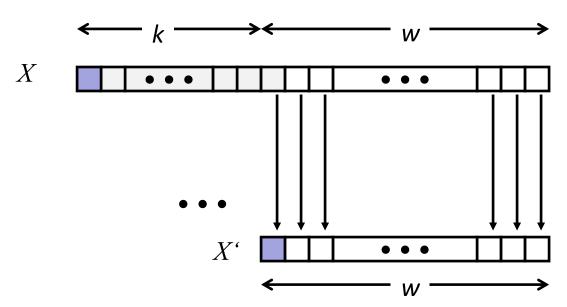

# **Truncation: Simple Example**

# No sign change

$$-16$$
 8 4 2 1  $-6$  = **1 1 0 1 0**

$$-8$$
 4 2 1  $-6$  = 1 0 1 0

 $-6 \mod 16 = 26U \mod 16 = 10U = -6$ 

# Sign change

|      | -16 | 8 | 4 | 2 | 1 |
|------|-----|---|---|---|---|
| 10 = | 0   | 1 | 0 | 1 | 0 |

$$-8$$
 4 2 1  $-6$  = 1 0 1 0

 $10 \mod 16 = 10U \mod 16 = 10U = -6$ 

$$-16$$
 8 4 2 1  $-10$  = **1 0 1 1 0**

$$-8$$
 4 2 1 6 = 0 1 1 0

 $-10 \mod 16 = 22U \mod 16 = 6U = 6$ 

# **Summary: Expanding, Truncating: Basic Rules**

- Expanding (e.g., short int to int)
  - Unsigned: zeros added
  - Signed: sign extension
  - Both yield expected result
- Truncating (e.g., unsigned to unsigned short)
  - Unsigned/signed: bits are truncated
  - Result reinterpreted
  - Unsigned: mod operation
  - Signed: similar to mod
  - For small (in magnitude) numbers yields expected behavior

# Today: Bits, Bytes, and Integers

- Representing information as bits
- Bit-level manipulations
- Integers
  - Representation: unsigned and signed
  - Conversion, casting
  - Expanding, truncating
  - Addition, negation, multiplication, shifting
- Byte Ordering

# **Unsigned Addition**

Operands: w bits

u

True Sum: w+1 bits

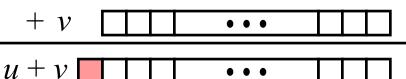

Discard Carry: w bits

 $UAdd_{w}(u, v)$ 

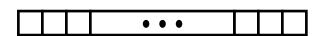

#### Standard Addition Function

- Ignores carry output
- **Implements Modular Arithmetic**

$$s = UAdd_w(u, v) = u + v \mod 2^w$$

| unsigned char |   | 1110 | 1001 | <b>E</b> 9 | 223   |
|---------------|---|------|------|------------|-------|
|               | + | 1101 | 0101 | + D5       | + 213 |
|               | 1 | 1011 | 1110 | 1BE        | 446   |
|               |   | 1011 | 1110 | BE         | 190   |

# Hex Decimanary

| 4. |    | V    |
|----|----|------|
| 0  | 0  | 0000 |
| 1  | 1  | 0001 |
| 2  | 2  | 0010 |
| 3  | 3  | 0011 |
| 4  | 4  | 0100 |
| 5  | 5  | 0101 |
| 6  | 6  | 0110 |
| 7  | 7  | 0111 |
| 8  | 8  | 1000 |
| 9  | 9  | 1001 |
| A  | 10 | 1010 |
| В  | 11 | 1011 |
| С  | 12 | 1100 |
| D  | 13 | 1101 |
| E  | 14 | 1110 |
| F  | 15 | 1111 |

# **Two's Complement Addition**

Operands: w bits

True Sum: w+1 bits

Discard Carry: w bits

u

. . .

+ v •••

 $TAdd_{w}(u, v)$ 

#### ■ TAdd and UAdd have Identical Bit-Level Behavior

Signed vs. unsigned addition in C:

BE

# Visualizing "True Sum" Integer Addition

#### Integer Addition

- 4-bit integers u, v
- Compute true sum  $Add_4(u, v)$
- Values increase linearly with u and v
- Forms planar surface

#### $Add_4(u, v)$

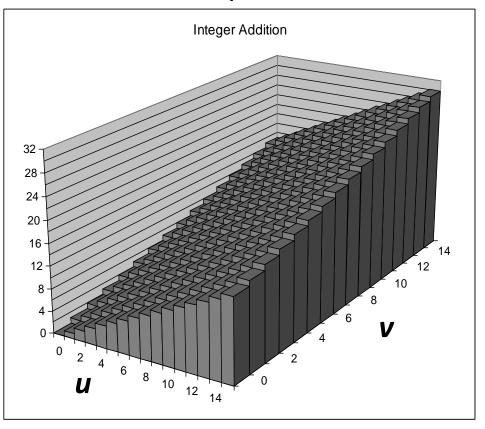

# **Visualizing Unsigned Addition**

#### Wraps Around

- If true sum  $\ge 2^w$
- At most once

#### **True Sum**

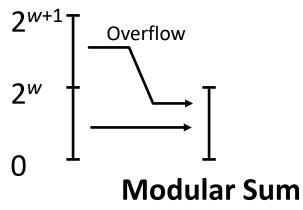

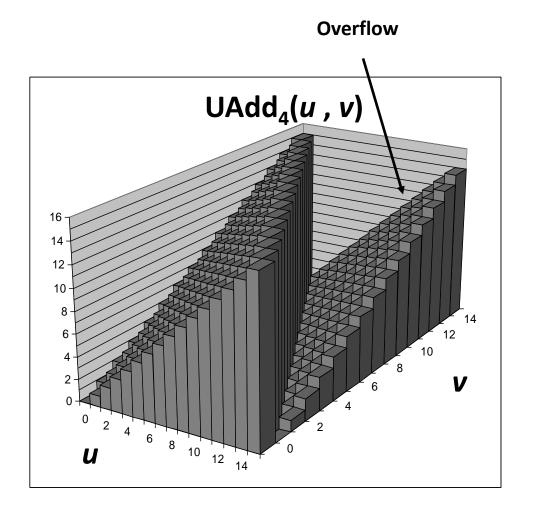

# **Visualizing 2's Complement Addition**

#### Values

- 4-bit two's comp.
- Range from -8 to +7

#### Wraps Around

- If sum  $\geq 2^{w-1}$ 
  - Becomes negative
  - At most once
- If sum  $< -2^{w-1}$ 
  - Becomes positive
  - At most once

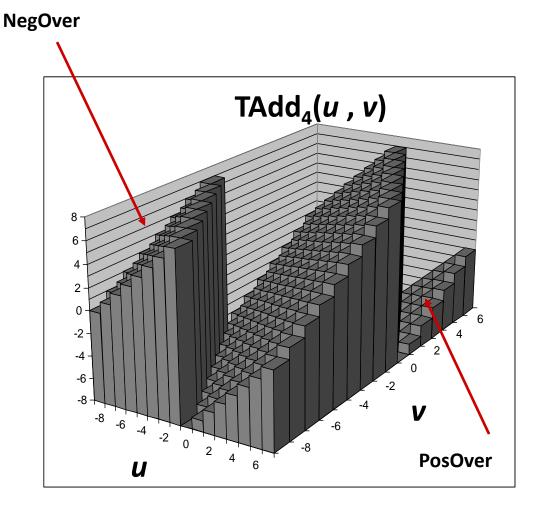

# Multiplication

- Goal: Computing Product of w-bit numbers x, y
  - Either signed or unsigned
- Result: Same as computing ideal, exact result x\*y and keeping w lower bits.
- Ideal,exact results can be bigger than w bits
  - Worst case is up to 2w bits
    - Unsigned, because all bits are magnitude
    - Signed, but only for Tmin\*Tmin, because anything added to Tmin reduces its magnitude and Tmax is less than Tmin.
- So, maintaining exact results...
  - would need to keep expanding word size with each product computed
  - Impossible in hardware (at least without limits), as all resources are finite
  - In practice, is done in software, if needed
    - e.g., by "arbitrary precision" arithmetic packages

# **Power-of-2 Multiply with Shift**

#### **Operation**

- **u << k** gives **u \* 2**<sup>k</sup>
- Both signed and unsigned

Operands: w bits

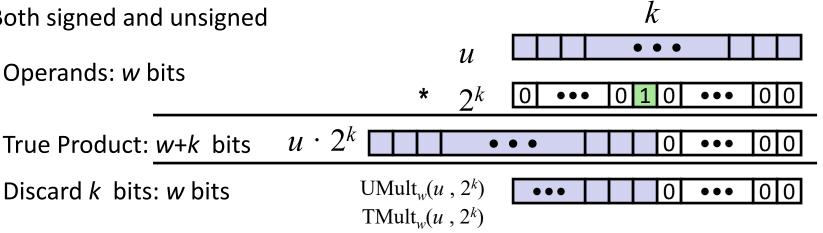

#### **Examples**

- u << 3
- (u << 5) (u << 3) ==
- Most machines shift and add faster than multiply
  - Compiler generates this code automatically

# **Unsigned Power-of-2 Divide with Shift**

- Quotient of Unsigned by Power of 2
  - $\mathbf{u} \gg \mathbf{k}$  gives  $\lfloor \mathbf{u} / 2^k \rfloor$ 
    - Uses logical shift

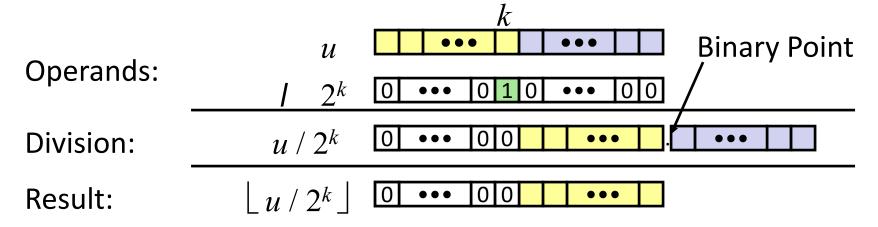

|        | Division   | Computed | Hex   | Binary            |  |  |
|--------|------------|----------|-------|-------------------|--|--|
| x      | 15213      | 15213    | 3B 6D | 00111011 01101101 |  |  |
| x >> 1 | 7606.5     | 7606     | 1D B6 | 00011101 10110110 |  |  |
| x >> 4 | 950.8125   | 950      | 03 B6 | 00000011 10110110 |  |  |
| x >> 8 | 59.4257813 | 59       | 00 3B | 00000000 00111011 |  |  |

# Signed Power-of-2 Divide with Shift

- Quotient of Signed by Power of 2
  - $x \gg k$  gives  $\lfloor x / 2^k \rfloor$ 
    - Uses arithmetic shift
    - Rounds to the left, not towards zero (Unlikely to be what is expected, introduces a bias).

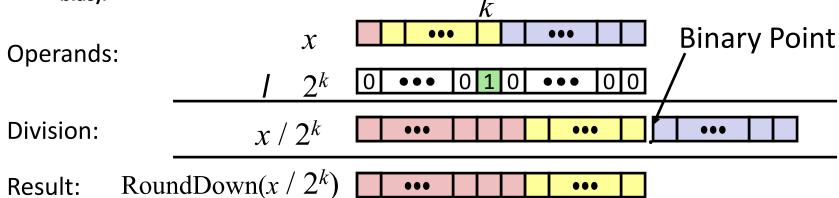

|        | Division    | Computed | Hex   | Binary                    |  |  |
|--------|-------------|----------|-------|---------------------------|--|--|
| x      | -15213      | -15213   | C4 93 | 11000100 10010011         |  |  |
| x >> 1 | -7606.5     | -7607    | E2 49 | <b>1</b> 1100010 01001001 |  |  |
| x >> 4 | -950.8125   | -951     | FC 49 | <b>1111</b> 1100 01001001 |  |  |
| x >> 8 | -59.4257813 | -60      | FF C4 | 1111111 11000100          |  |  |

### **Round-toward-0 Divide**

#### Quotient of Negative Number by Power of 2

- Want  $\lceil x / 2^k \rceil$  (Round Toward 0)
- Compute as  $\lfloor (x+(2^k-1))/2^k \rfloor$ 
  - In C: (x + (1 << k) -1) >> k
  - Biases dividend toward 0

# Case 1: No rounding Dividend: $u \\ +2^k-1 \\ \hline$ Divisor: $1 \\ 2^k \\ \hline$ Divisor: $1 \\ 2^k \\$ Divisor: $1 \\ 2^k \\$ Divisor: $1 \\ 2^k \\ 2^k \\ 2^k \\ 2^$

#### Biasing has no effect

# **Correct Power-of-2 Divide (Cont.)**

#### **Case 2: Rounding**

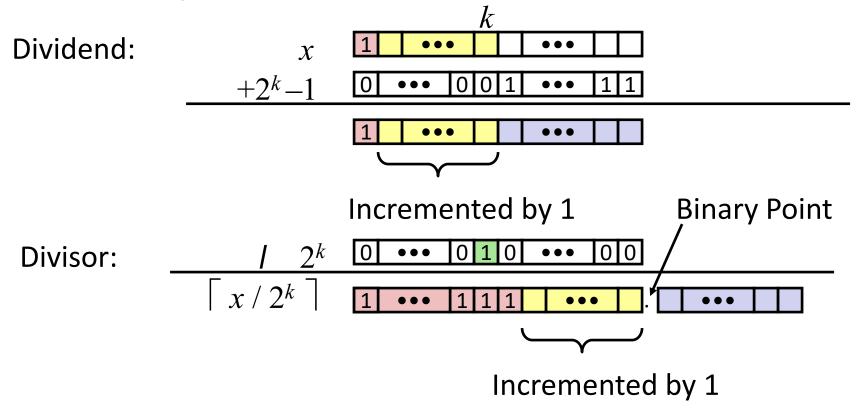

Biasing adds 1 to final result

# Today: Bits, Bytes, and Integers

- Representing information as bits
- Bit-level manipulations
- Integers
  - Representation: unsigned and signed
  - Conversion, casting
  - Expanding, truncating
  - Addition, negation, multiplication, shifting
- Byte Ordering

# **Byte Ordering**

So, how are the bytes within a multi-byte word ordered in memory?

#### Conventions

- Big Endian: Sun (Oracle SPARC), PPC Mac, Internet
  - Least significant byte has highest address
- Little Endian: x86, ARM processors running Android, iOS, and Linux
  - Least significant byte has lowest address

#### Becomes a concern when data is communicated

Over a network, via files, etc.

#### Important notes

- Bits are not reversed, as the low order bit is the reference point.
- Doesn't affect chars, or strings (arrays of chars), as chars are only one byte

# **Byte Ordering Example**

#### Example

- Variable x has 4-byte value of 0x01234567
- Address given by &x is 0x100

| Big Endi      | an |       | 0x100 | 0x101 | 0 <b>x</b> 102 | 0 <b>x</b> 103 | _ |   |
|---------------|----|-------|-------|-------|----------------|----------------|---|---|
|               |    |       | 01    | 23    | 45             | 67             |   |   |
| Little Endian |    | 0x100 | 0x101 | 0x102 | 0x103          |                |   |   |
|               |    |       | 67    | 45    | 23             | 01             |   | _ |

# **Reading Byte-Reversed Listings**

#### Disassembly

- Text representation of binary machine code
- Generated by program that reads the machine code

#### Example Fragment

```
Address Instruction Code Assembly Rendition
8048365: 5b pop %ebx
8048366: 81 c3 ab 12 00 00 add $0x12ab, %ebx
804836c: 83 bb 28 00 00 00 00 cmpl $0x0,0x28 (%ebx)

Deciphering Numbers
```

- Value:
- Pad to 32 bits:
- Split into bytes:
- Reverse:

0x12ab

0x000012ab

00 00 12 ab

ab 12 00 00

# Thanks!

Questions?